# **Exploratory Statistical Data Analysis With R Software (ESDAR) Swayam Prabha**

# **Lecture 24**

# **Variation Measures based on Range and Quartiles**

### **Shalabh**

## **Department of Mathematics and Statistics Indian Institute of Technology Kanpur**

**Slides can be downloaded from http://home.iitk.ac.in/~shalab/sp**

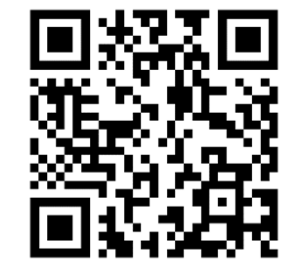

1

## **Measures of Variation (or Dispersion)**

**Measures of variation or dispersion helps in measuring the spread**

**and scatterdness of data around any point, preferebly the**

**arithmetic mean value.**

**Various measures of variation are available:**

- •**Range,**
- $\bullet$ **Interquartile range,**
- **Quartile deviation,**
- **Absolute mean deviation,**
- $\bullet$ **Variance,**
- **Standard deviation etc.**

**Observations:** *<sup>x</sup>***1,***x***2,…,***xn*

**Range: Difference between the maximum and minimum values of**

**the data**

 $R = max(x_1, x_2, ..., x_n) - min(x_1, x_2, ..., x_n)$ 

### **Range Decision Making**

**The data set having higher value of range has more variability.**

**The data set with lower value of range is preferable.**

If we have two data sets and suppose their ranges are Range<sub>1</sub> and

 $Range_2$ .

If  $Range_1 > Range_2$  then the data in  $Range_1$  is said to have more *variability* **than the data in** *Range***<sub>2</sub>.** 

**R command:**

**Data vector: <sup>x</sup>**

 $max(x) - min(x)$ 

**If x has missing values as NA, say xna, then R command is max(xna, na.rm <sup>=</sup> TRUE) - min(xna, na.rm <sup>=</sup> TRUE)**

### **Caution:**

**Command range returns <sup>a</sup> vector containing the minimum and maximum of all the given arguments.** The state of  $\frac{1}{5}$ 

#### **Example:**

Following are the time taken (in seconds) by 20 participants in a race: 32, 35, 45, 83, 74, 55, 68, 38, 35, 55, 66, 65, 42, 68, 72, 84, 67, **36, 42, 58.**

**> time <sup>=</sup> c(32, 35, 45, 83, 74, 55, 68, 38, 35, 55, 66, 65, 42, 68, 72, 84, 67, 36, 42, 58)**

```
> max(time)- min(time)
[1] 52
```
**Caution: > range(time) [1] 32 84**

# **Example:**

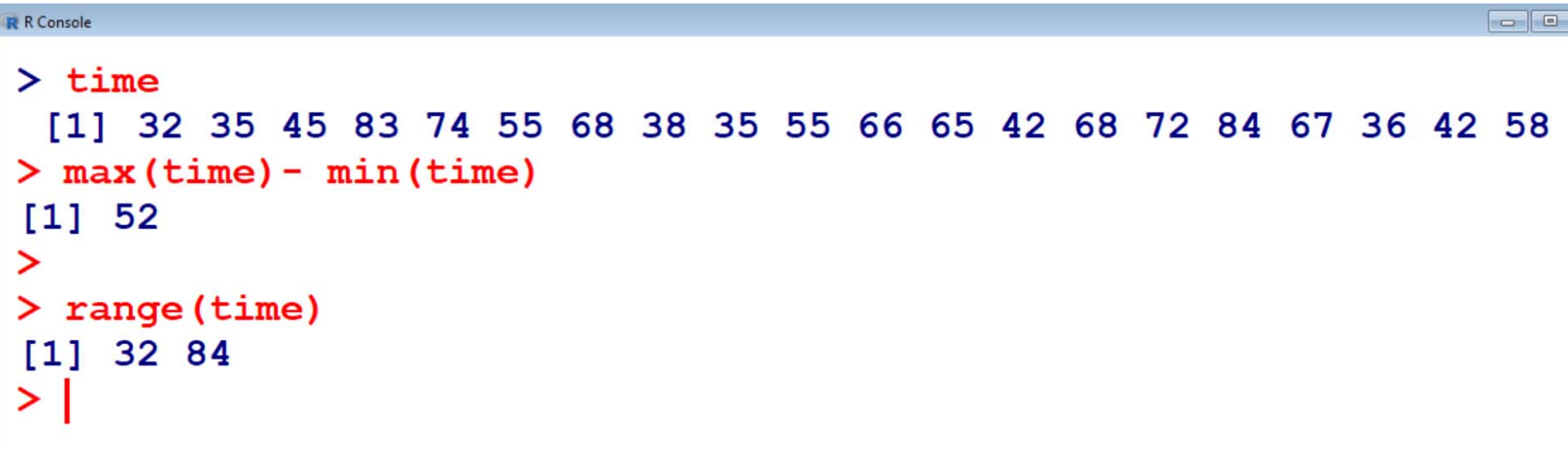

**Example: Handling missing values**

**Suppose two data points are missing in the earlier example where** the time taken (in seconds) by 20 participants in a race. They are **recorded as NA**

NA, NA, 45, 83, 74, 55, 68, 38, 35, 55, 66, 65, 42, 68, 72, 84, 67, 36, **42, 58.**

**> time.na <sup>=</sup> c(NA, NA, 45, 83, 74, 55, 68, 38, 35, 55, 66, 65, 42, 68, 72, 84, 67, 36, 42, 58)**

```
> max(time.na)- min(time.na)
[1] NA
```
**> max(time.na,na.rm=TRUE)-min(time.na,na.rm=TRUE) [1] 49** <sup>8</sup>

### **Example: Handling missing values**

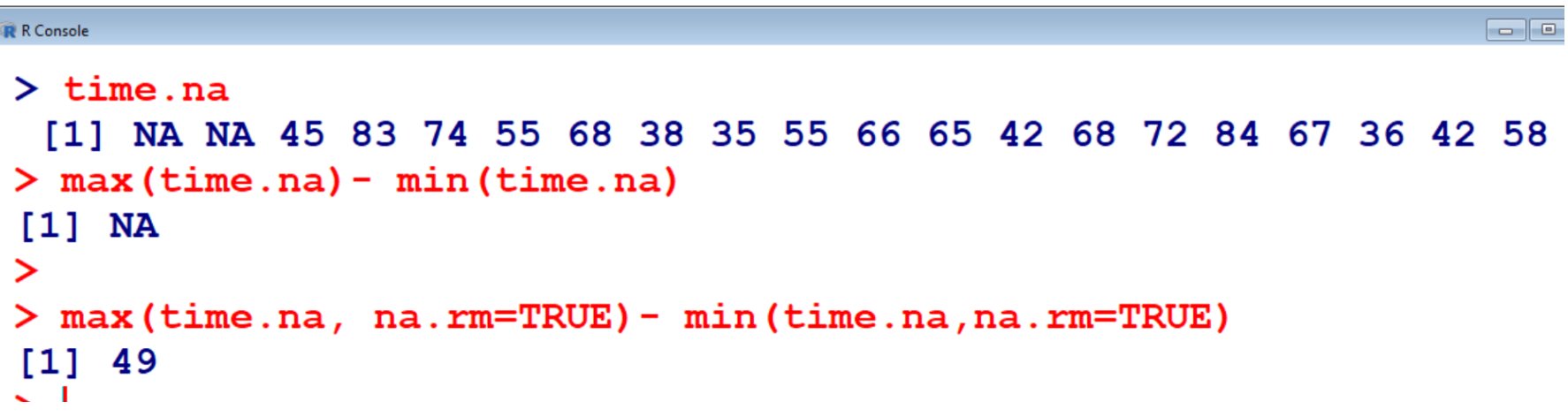

### **Interquartile Range**

**Difference between the 75th and 25th percentiles (or equivalently 3r<sup>d</sup> and 1st quartiles).**

*IQR* **<sup>=</sup>** *Q***<sup>3</sup> –** *Q***<sup>1</sup>**

**It covers centre of the distribution and contains 50% of the observations.**

### **Interquartile Range Decision Making**

**The data set having higher value of interquartile range has more variability.**

**The data set with lower value of interquartile range is preferable.**

**If we have two data sets and suppose their interquartile ranges**

are  $IR_1$  and  $IR_2$ .

If IR<sub>1</sub> > IR<sub>2</sub> then the data in IR<sub>1</sub> is said to have more variability than **the** data in  $IR<sub>2</sub>$ .

**Interquartile Range**

**R command:**

**Data vector: <sup>x</sup>**

**IQR(x)**

**If data vector <sup>x</sup> has missing values as NA, say xna, then R command is**

**IQR(xna, na.rm <sup>=</sup> TRUE)**

### **Quartile Deviation**

**Half difference between the 75th and 25th percentiles (or equivalently 3r<sup>d</sup> and 1st quartiles).**

**Half of Interquartile range.**

**Quartile deviation is defined as**

$$
\frac{1}{2}(Q_3-Q_1)=\frac{IQR}{2}
$$

#### **Decision Making**

**The data set having higher value of quartile deviation has more variability.**

**Quartile Deviation**

**R command:**

**Data vector: <sup>x</sup>**

**IQR(x)/2**

**If data vector <sup>x</sup> has missing values as NA, say xna, then R command is**

 $IQR(xna, na, rm = TRUE)/2$ 

#### **Example:**

Following are the time taken (in seconds) by 20 participants in a race: 32, 35, 45, 83, 74, 55, 68, 38, 35, 55, 66, 65, 42, 68, 72, 84, 67, **36, 42, 58.**

**> time**[1] 32 35 45 83 74 55 68 38 35 55 66 65 42 68 **72 84 67 36 42 58 > IQR(time) #Interquartile Range [1] 27 > IQR(time)/2 #Quartile Deviation**

**[1] 13.5**

#### **Example:**

```
\boxed{\Box} \boxed{\Box}R R Console
> time
  [1] 32 35 45 83 74 55 68 38 35 55 66 65 42 68 72 84 67 36 42 58
\geq> IQR(time) #Interquartile Range
[1] 27\geq> IQR(time)/2 #Quartile Deviation
[1] 13.5\geq
```
**Example: Handling missing values**

**Suppose two data points are missing in the earlier example where** the time taken (in seconds) by 20 participants in a race. They are **recorded as NA**

NA, NA, 45, 83, 74, 55, 68, 38, 35, 55, 66, 65, 42, 68, 72, 84, 67, 36, **42, 58.**

**> time.na <sup>=</sup> c(NA, NA, 45, 83, 74, 55, 68, 38, 35, 55, 66, 65, 42, 68, 72, 84, 67, 36, 42, 58)**

**Example: Handling missing values**

**> IQR(time.na) #Interquartile Range Error in quantile.default(as.numeric(x), c(0.25, 0.75), na.rm = na.rm, : missing values and NaN's not allowed if 'na.rm' is FALSE**

**> IQR(time.na, na.rm <sup>=</sup> TRUE) #Interquartile Range [1] 25.25**

**> IQR(time.na, na.rm <sup>=</sup> TRUE)/2 #Quartile Deviation**

**[1] 12.62 5**